# **Service Oriented Computing: Web Service standards**

Dr. Cristian Mateos Diaz (http://users.exa.unicen.edu.ar/~cmateos/cos) ISISTAN-UNICEN-CONICET

# **XML family of standards**

- Domain-specific XML-based standards
	- e.g., MathML, DrawML, RSS, XHTML, SOAP/WSDL/WADL
- A number of general standards:

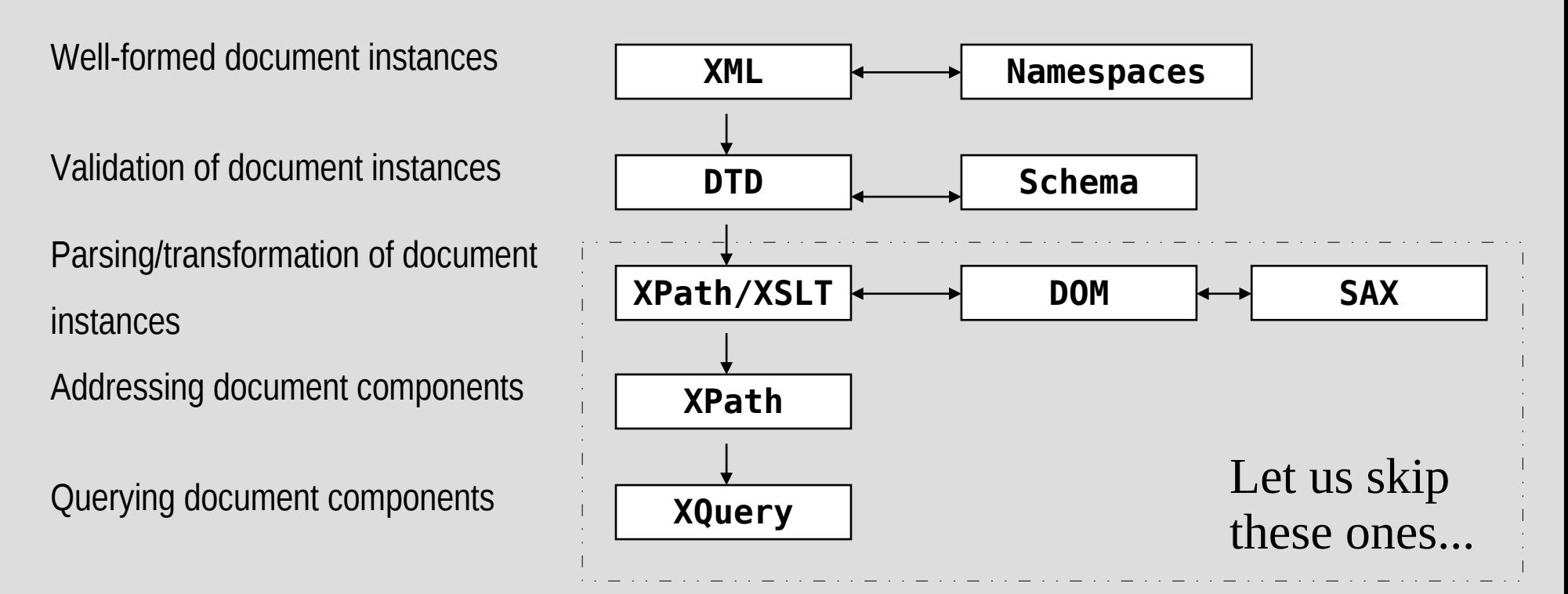

## **SOAP/WSDL/WADL: Enabling technologies**

- XML
- XML Schemas (rather than DTDs)
- Namespaces:

<x xmlns:edi='http://ecommerce.org/schema'> <!-- the "edi" prefix is bound to <http://ecommerce.org/schema> for the "x" element and contents -->  $\langle$ /x $>$ 

*which is equivalent to:*

<root xmlns:edi='http://ecommerce.org/schema'>

 $\le$ edi: $x$ > ...  $\le$ /edi: $x$ >

...  $\langle$ root $\rangle$ 

...

## **Web Services**

- Self-contained, self-describing, modular applications that can be published, located, and invoked across the Web
	- More properties: loosely coupled, reusable components, programmatically accessible over ubiquitous protocols, **interoperable**
	- Close resemblance with component-oriented software
- Types of Web Services
	- Simple content-provider implementation (stock quote, weather, geo-localization)
	- Complex process or world-altering (hotel and ticket booking, resource handling)
	- GET vs POST in Restful services

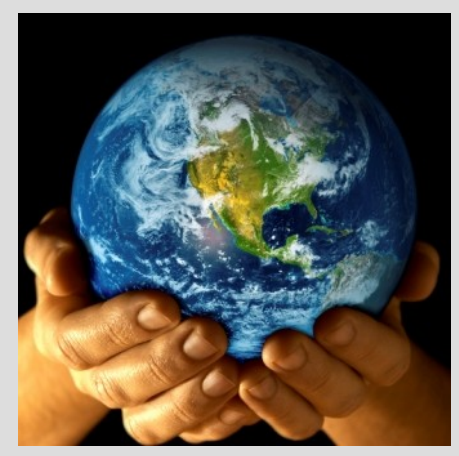

## **Components: A simple definition**

- Component = Class (from  $OO$ ) + structural conventions
- Real-world example: JavaBeans; OSGi
	- A JavaBean must contain a default constructor
	- A JavaBean must be serializable
	- JavaBean properties must be accessed via getters/setters

```
public class PersonBean implements java.io.Serializable {
   private String name; private int age;
  public PersonBean() {}
  public void setName(String n) { this.name = n; }
  public void setAge(int a) { this.age = a; }
   public String getName() { return (this.name); }
  public int getAge() { return (this.age); }
}
```
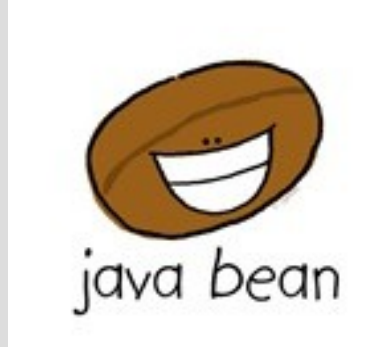

Other component models usually define other conventions, for example forbid data sharing between components

#### **Components vs Web Services**

- Software components are reusable
- To be used, a component must: - be packaged to be deployed as part of some larger application - fit with the existing framework used to develop the system
- Pre-FOOS: Components were sold
- Web services are reusable too
- To be used a Web Service must:
	- be published on the Web
	- Composed; no need to download
- Web Services can be sold too (e.g. Twitter) otherwise *You are the product*!

Many component frameworks for building distributed systems exist (J2E, DCOM, .NET, CORBA, etc.) but they are **not compatible -->**

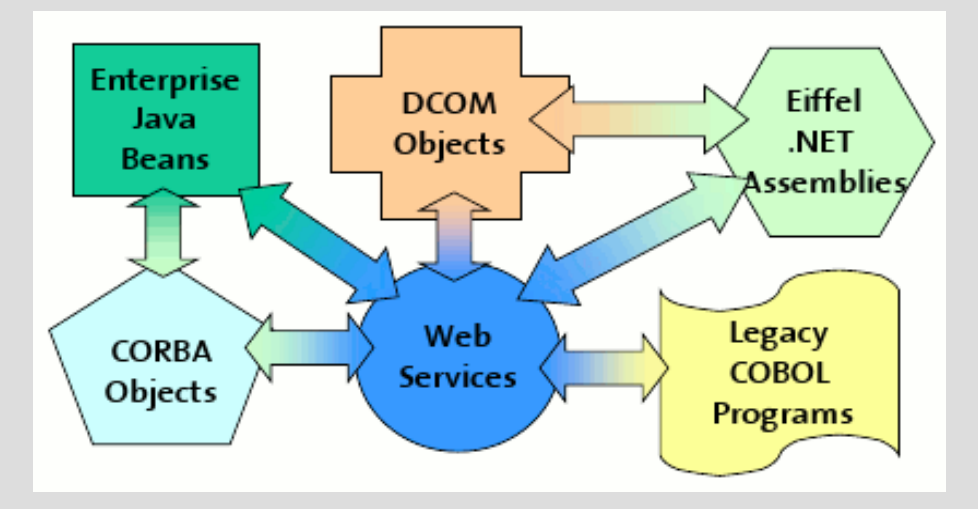

## **Web Services: Standards organizations**

#### *When reading about Web Services, you will surely encounter the words "standard", "specification" and "extension" (i.e., WS-\*)...*

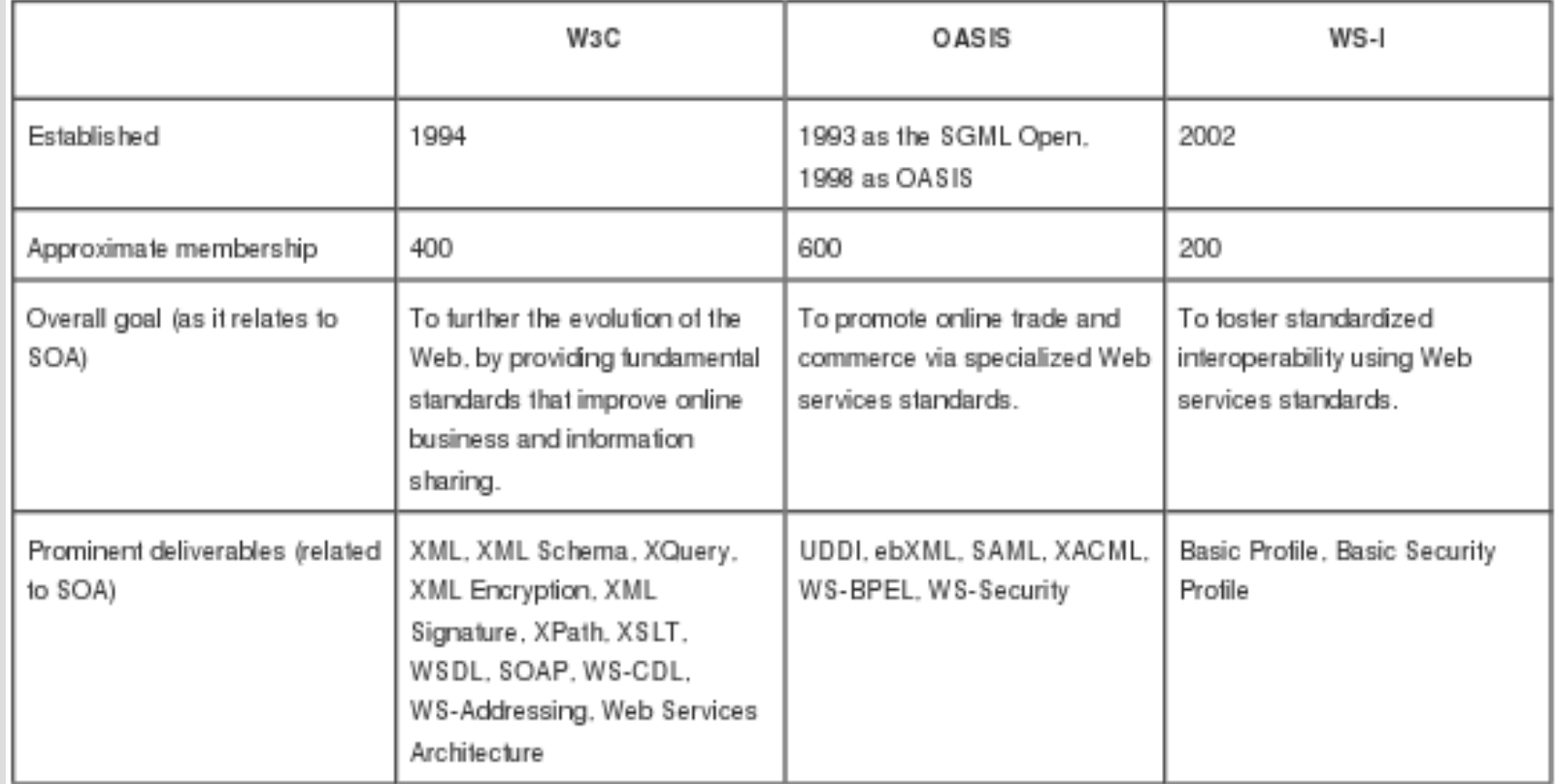

## **Web Services: Architecture**

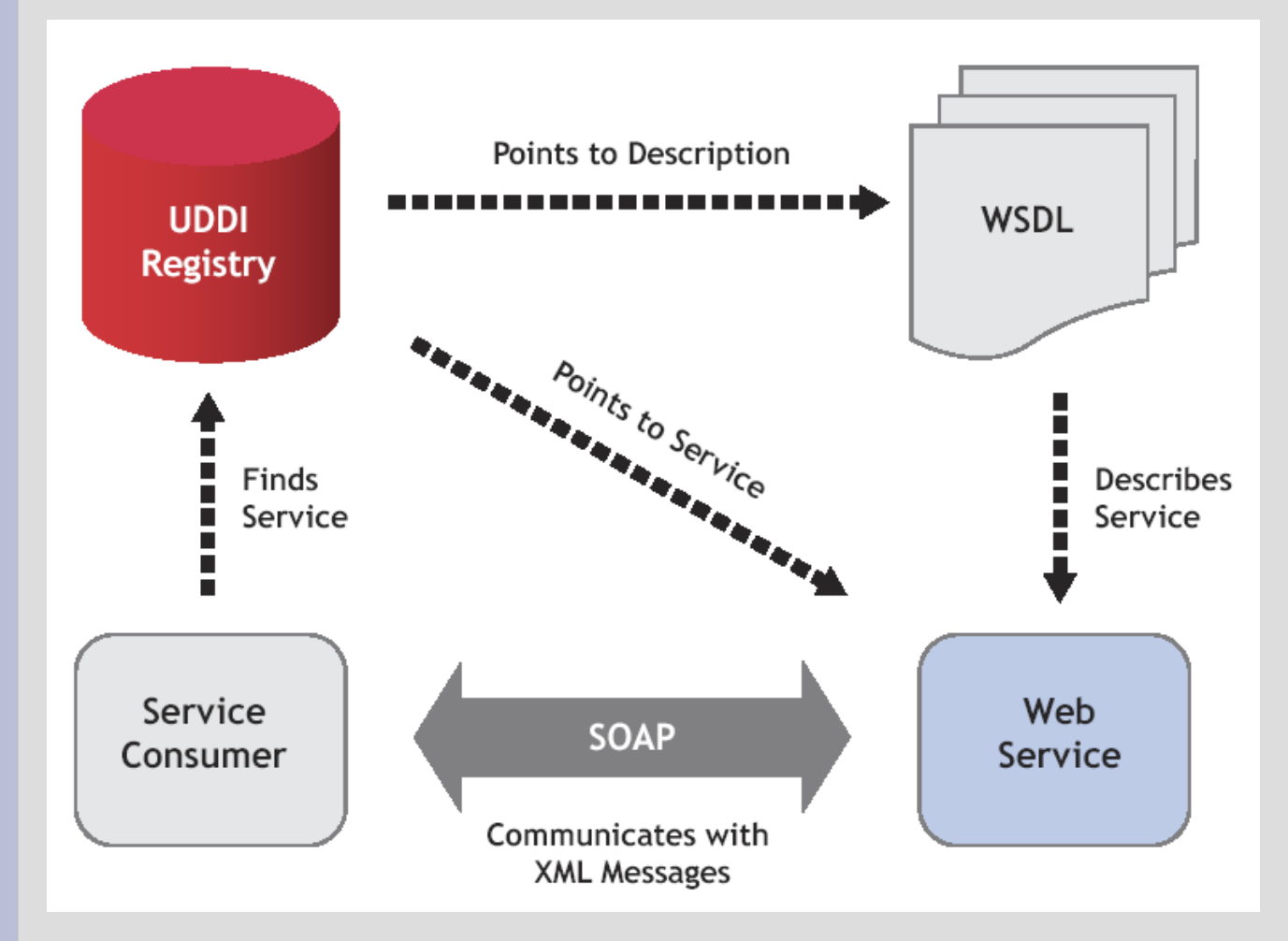

A de facto standard materialization:

- Find/Publish/ Unpublish (UDDI or Syntactic registries)

- Bind (SOAP+WSDL, JSON*+*WADL/Swagger)

#### **Web Services: Service consumers**

#### **PCs/Browsers are not the only way to access Web information!**

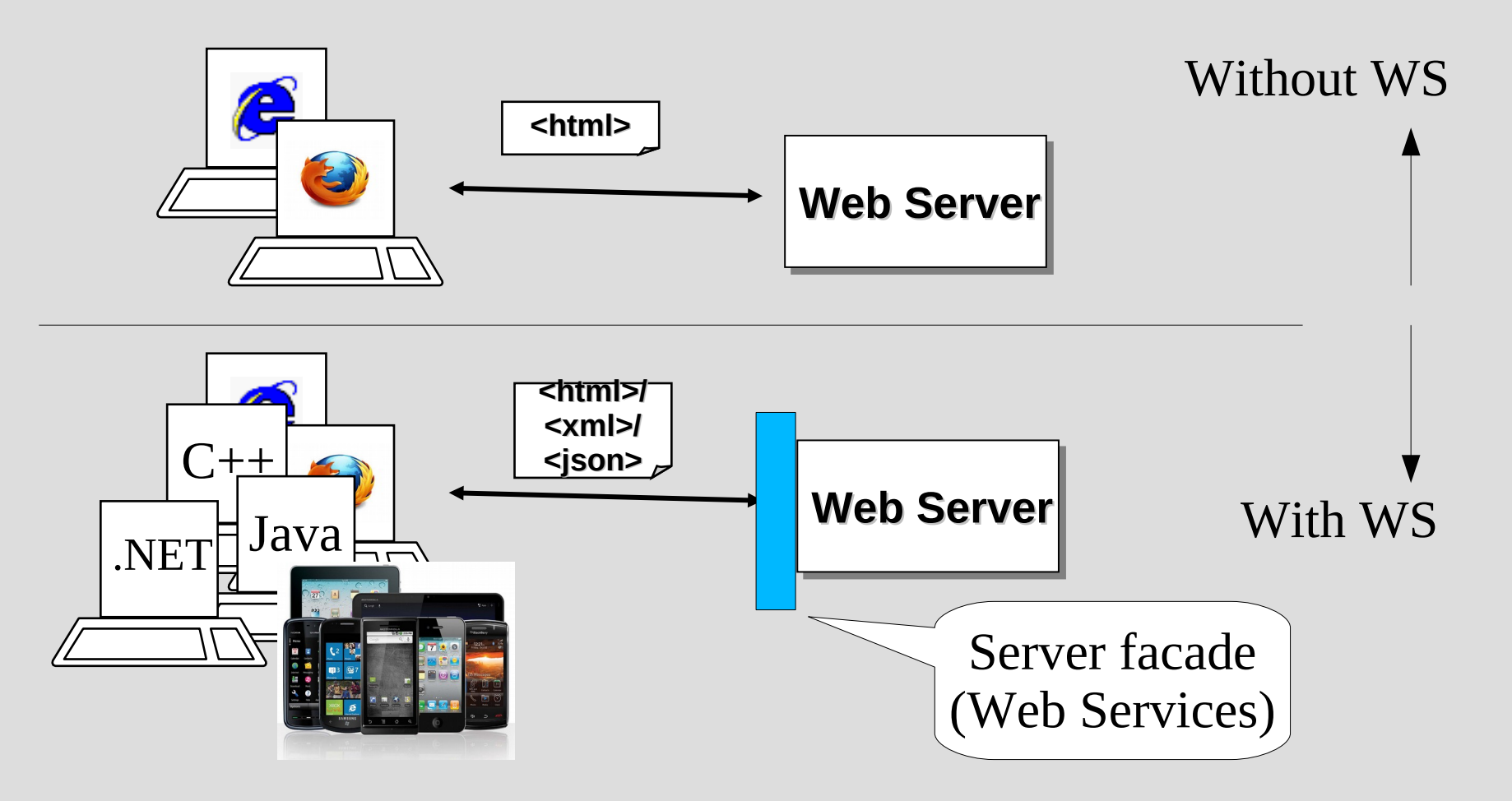

## **Web Services: Some links**

#### ● **Specifications**

- SOAP: *<http://www.w3.org/TR/soap>*
- WSDL: *<http://www.w3.org/TR/wsdl>*
- UDDI: *[http://xml.uddi.org](http://xml.uddi.org/)*
- WADL: *<http://www.w3.org/Submission/wadl/>*
- **Java libraries** 
	- Axis2: *<http://ws.apache.org/axis2>*
	- *UDDI4J: [http://uddi4j.sourceforge.net](http://uddi4j.sourceforge.net/)*
	- jUDDI: *<http://ws.apache.org/juddi>*

# **Web Services: SOAP**

- SOAP stands for "Simple Object Access Protocol"
- W3C Recommendation

#### **SOAP is essentially an XML transport protocol:**

- There is a sender and a receiver - Content is interchanged between these two

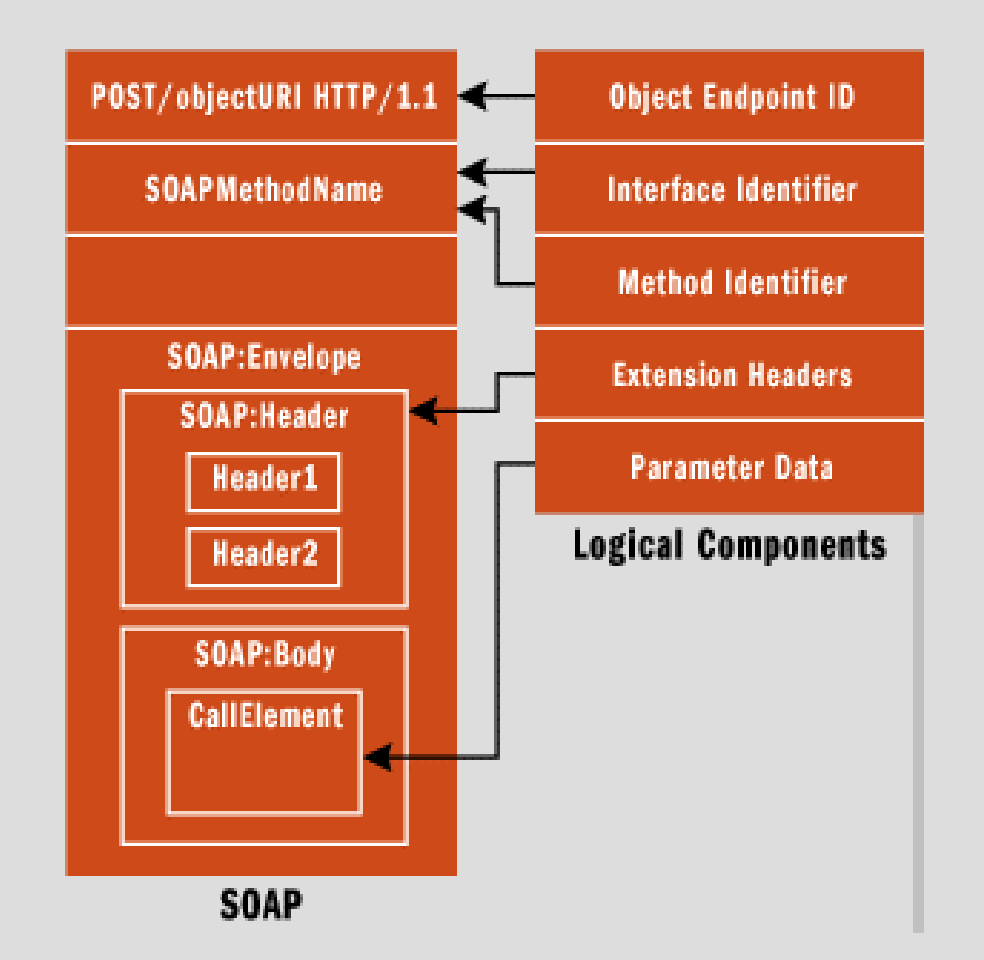

## **SOAP: Relationships with HTTP**

Request:

POST /soap HTTP/1.1

Host: 216.128.29.26 Content-Type: text/plain

Content-Length: 200

HTTP Client HTTP Server

Response:

200 OK

Content-Type: text/plain

Content-Length: 200

Or Error:

400 Bad Request

Content-Length: 0

# **SOAP: Relationships with HTTP (cont.)**

POST /InStock HTTP/1.1 Host: www.stock.org Content-Type: application/soap+xml; charset=utf-8 Content-Length: nnn

```
<?xml version="1.0"?> 
<soap:Envelope
xmlns:soap="http://www.w3.org/2001/12/soap-envelope">
<soap:Body xmlns:m="http://www.stock.org/stock">
        <m:GetStockPrice> 
       <m:StockName>IBM</m:StockName>
      </m:GetStockPrice> 
  </soap:Body>
</soap:Envelope>
```
# **SOAP: Relationships with HTTP (cont.)**

HTTP/1.1 200 OK Content-Type: application/soap; charset=utf-8 Content-Length: nnn

 $\leq$ ?xml version="1.0"?> <soap:Envelope xmlns:soap="http://www.w3.org/2001/12/soapenvelope"> <soap:Body xmlns:m="http://www.stock.org/stock"> <m:GetStockPriceResponse> <m:Price type="xsd:float">34.5</m:Price> </m:GetStockPriceResponse> </soap:Body>

</soap:Envelope>

# **SOAP faults**

- Errors ocurred during message processing
	- One per SOAP message
	- Optional (non-mandatory)
	- Linked to 500 to 599 HTTP status code

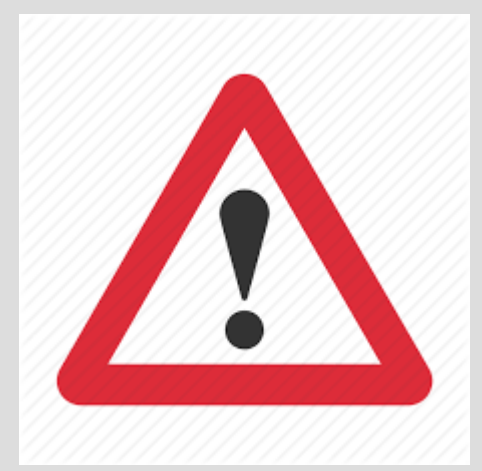

- Contain:
	- **<faultCode>** (SOAP-ENV:Client and SOAP-ENV:Server
	- **<faultString>**
	- **<faultActor>**
	- **<detail>** (application-specific detailed information)
- Transformed to language-specific exception mechanisms (e.g. Axis2 SOAPFault)

## **SOAP faults: Relationships with HTTP**

HTTP/1.1 500 OK Content-Type: application/soap; charset=utf-8 Content-Length: nnn

```
\leq?xml version = '1.0' encoding = 'UTF-8'?>
<SOAP-ENV:Envelope
  xmlns:SOAP-ENV = "http://schemas.xmlsoap.org/soap/envelope/"
  xmlns:xsi = "http://www.w3.org/1999/XMLSchema-instance"
  xmlns:xsd = "http://www.w3.org/1999/XMLSchema">
  <SOAP-ENV:Body>
    <SOAP-ENV:Fault>
      <faultcode xsi:type = "xsd:string">SOAP-ENV:Client</faultcode>
      <faultstring xsi:type = "xsd:string">
        Failed to locate method (ValidateCreditCard) in class (examplesCreditCard) at
         /usr/local/ActivePerl-5.6/lib/site_perl/5.6.0/SOAP/Lite.pm line 1555.
      </faultstring>
    </SOAP-ENV:Fault>
  </SOAP-ENV:Body>
</SOAP-ENV:Envelope>
```
#### "xsd" versus "xsi" preffix: <https://tinyurl.com/ybbj39ca>

## **Web Services: WSDL**

- WSDL stands for "Web Service Description Language"
- W3C standardization effort

**A WSDL definition is an XML document describing the interface of a SOAP Web Service:**

- Interface: (operations; input/output)
- Access (protocol binding)
- Endpoint (location of service)

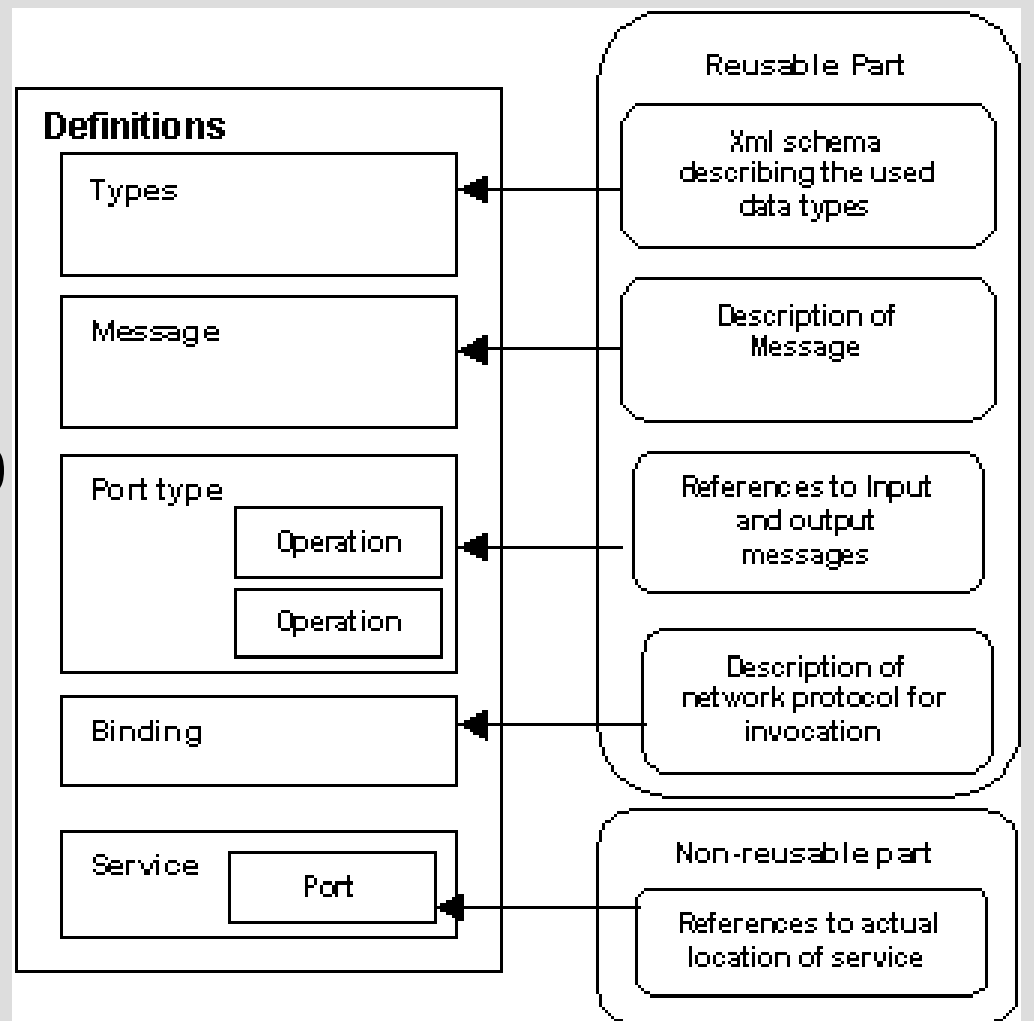

## **WSDL vs Java**

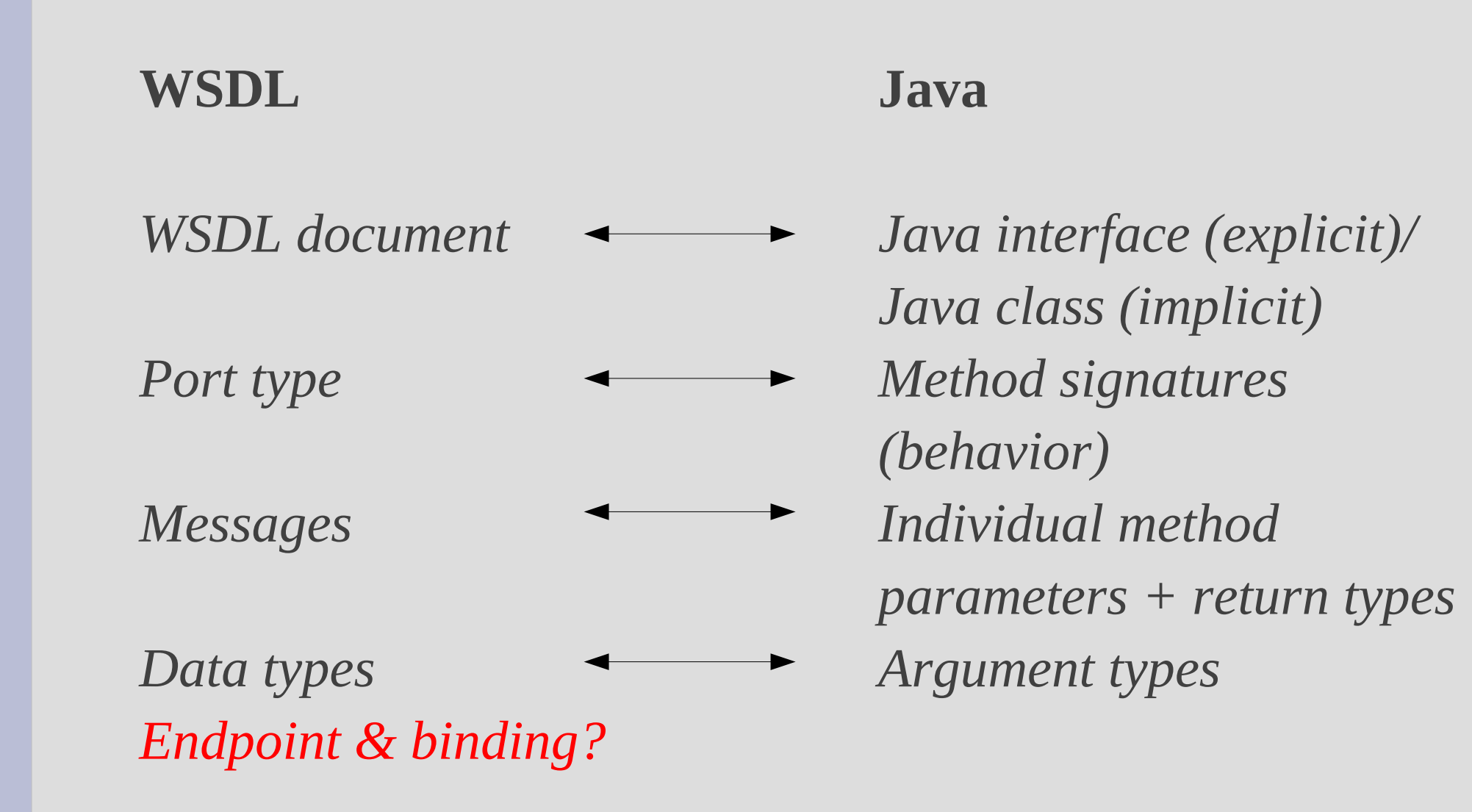

#### **WSDL 1.0: Message exchange patterns**

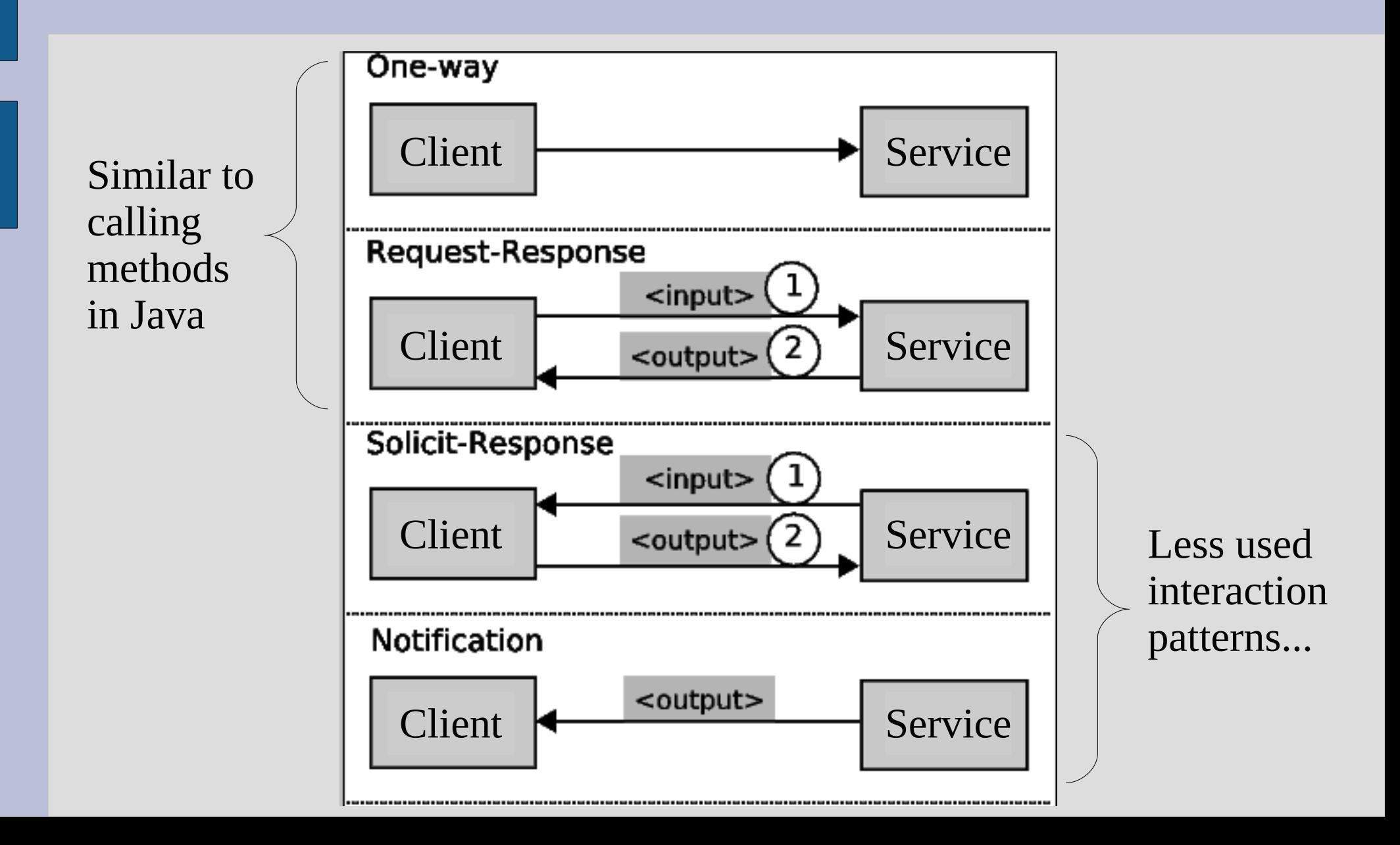

## **WSDL 2.0: Message exchange patterns**

- In-Only
- In-Out
- Out-In
- Out-Only
- *Robust In-Only*
- *In-Optional-Out*
- *Robust Out-Only*
- *Out-Optional-In*

Same as previous slide

#### **WSDL: One-way operation example**

... <message name="updateStock"> <part name="quote" type="xsd:string"/> <part name="price" type="xsd:float"/> </message>

...

<portType name="dictionary"> <operation name="updateStock"> <input name="newStockPrice" message="updateStock"/> </operation> </portType>

#### **WSDL: Request-response operation example**

... <message name="getStockQuoteRequest"> <part name="quote" type="xsd:string"/> </message>

<message name="getStockQuoteResponse"> <part name="price" type="xsd:float"/> </message>

<portType name="StockQuotePortType"> <operation name="getStockQuote"> <input message="getStockQuoteRequest"/> <output message="getStockQuoteResponse"/> </operation> </portType>

...

## **WSDL: Summary**

- Language and platform independent
- Multiple operation patterns (MEPs)
- Operations can have multiple inputs and outputs
- Support for multiple bindings (SOAP, RMI, CORBA, Rest)
- More than one binding for the same port type

# **Web Services: UDDI**

- UDDI stands for "Universal Description, Discovery, and Integration Protocol"
- OASIS standardization effort

#### **A UDDI node represents a registry for Web Services:**

- Business
- Service information (taxonomies)
- Technical details

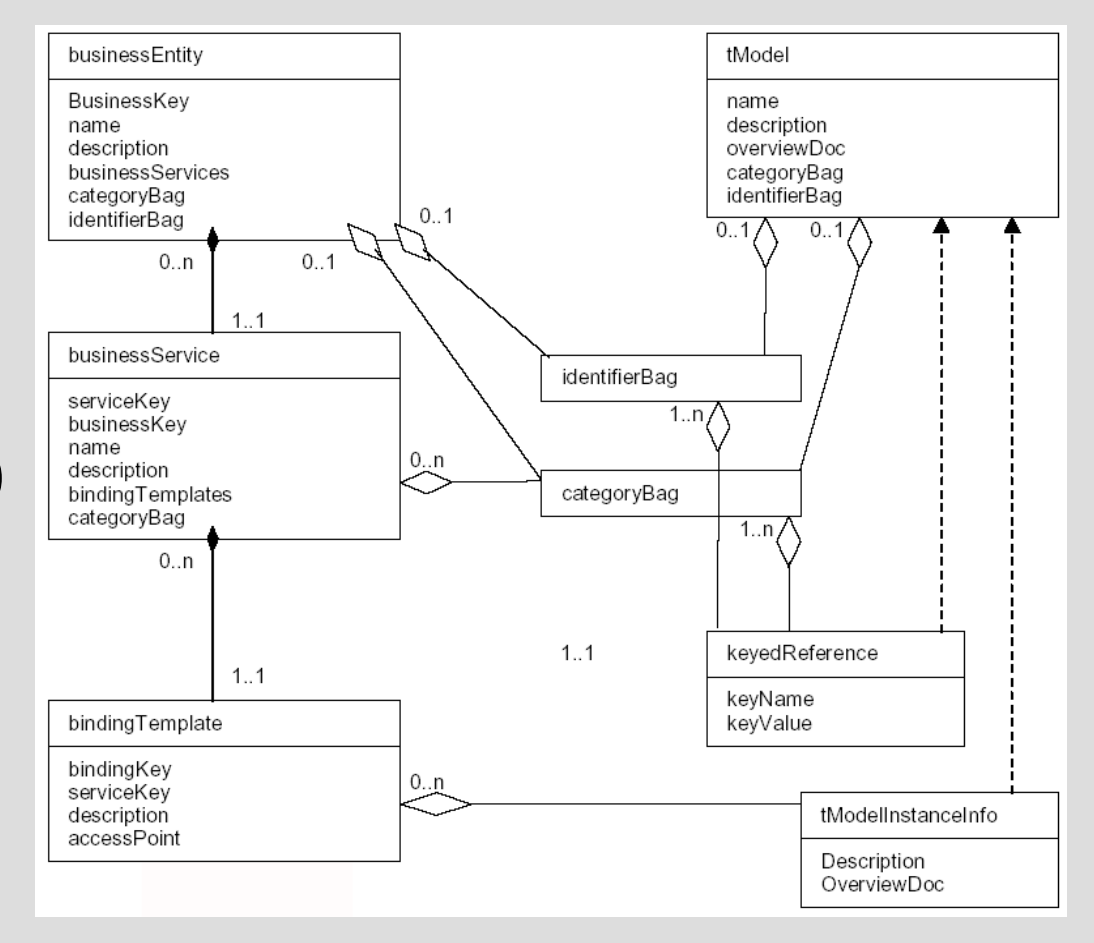

## **UDDI: Inspection**

- Browser-based (e.g., Eclipse WTP)
- Programmatic (e.g., using uddi4j):

}

```
UDDIProxy proxy = new UDDIProxy();
proxy.setInquiryURL(
    "http://www-3.ibm.com/services/uddi/ testregistry/inquiryapi");
proxy.setPublishURL(
    "https://www-3.ibm.com/services/uddi/ testregistry/protect/publishapi");
BusinessList bl = proxy.find_business("Business", null, 0);
Vector businessInfoVector = bl.getBusinessInfos().getBusinessInfoVector();
for (int i = 0; i < businessInfoVector.size(); i++) {
```
BusinessInfo businessInfo = (BusinessInfo)businessInfoVector.elementAt(i); System.*out*.println(businessInfo.getNameString());

## **Web Services: Search engines**

- UDDI is more like a structured search engine in the sense that search criteria are prescribed
- Alternatively, Web Services search engines provide a Google-like interface for looking for services
	- Most of them rely on text processing techniques
	- Performance heavily depends on contract quality
- Some examples:
	- Woogle: <http://db.cs.washington.edu/webService>
	- WSQBE: <http://dx.doi.org/10.1016/j.scico.2008.02.002>
	- Swoogle: [http://swoogle.umbc.edu](http://swoogle.umbc.edu/)
	- WSCE (syntactic search on top of UDDI): <http://www2007.org/poster968.php>
	- ProgrammableWeb.com, Mashape.com

#### **Search engines: Mashape.com**

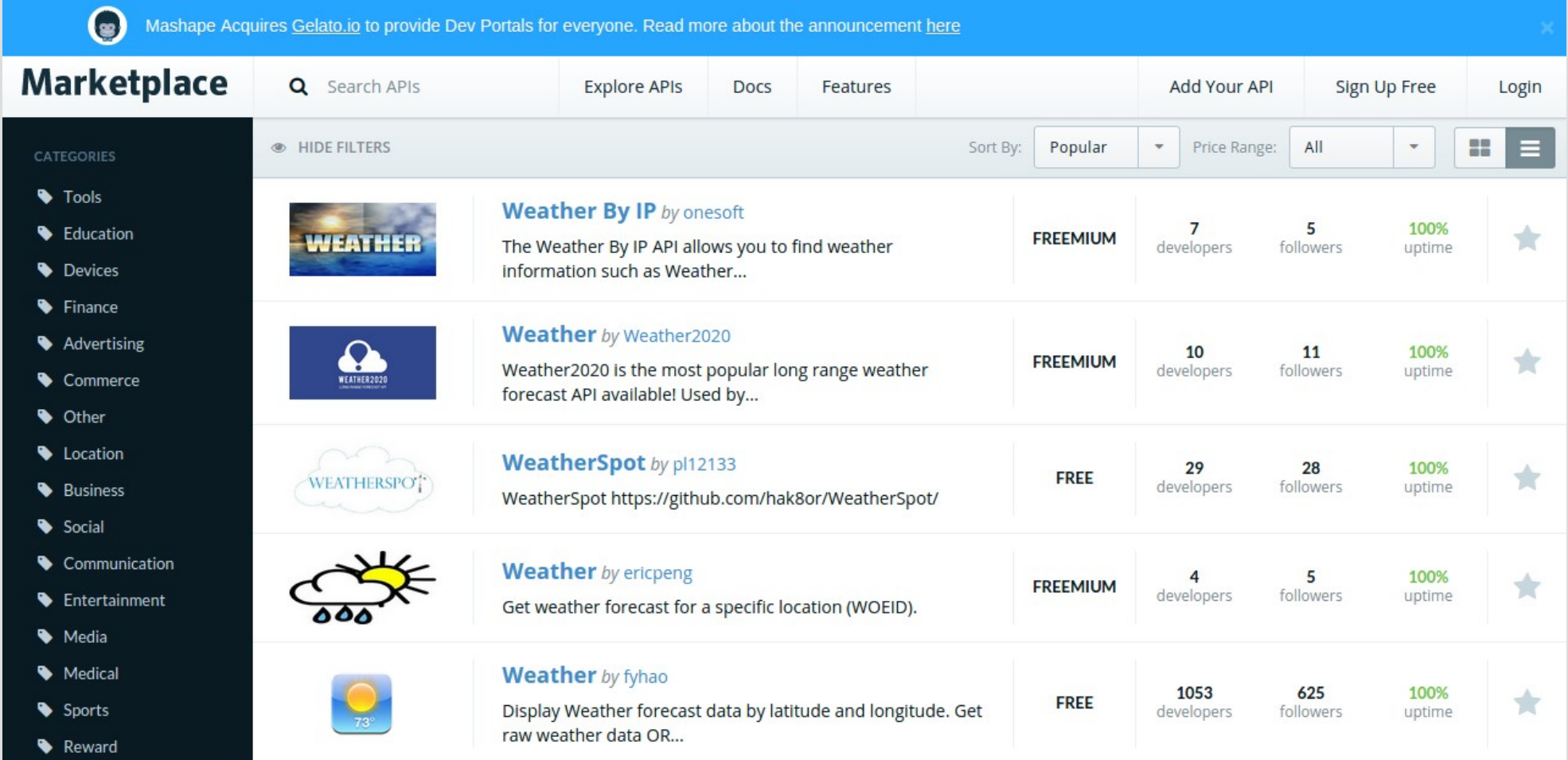

#### **Syntactic search engines: Basics**

- Syntactic service registries represent a Web Service as a bag of words obtained from a WSDL document.
- Queries are transformed to a bag of words
- Web Services are ranked by their similarity with a query
- Similarity is measured by the number of shared words between the WSDL document and the query

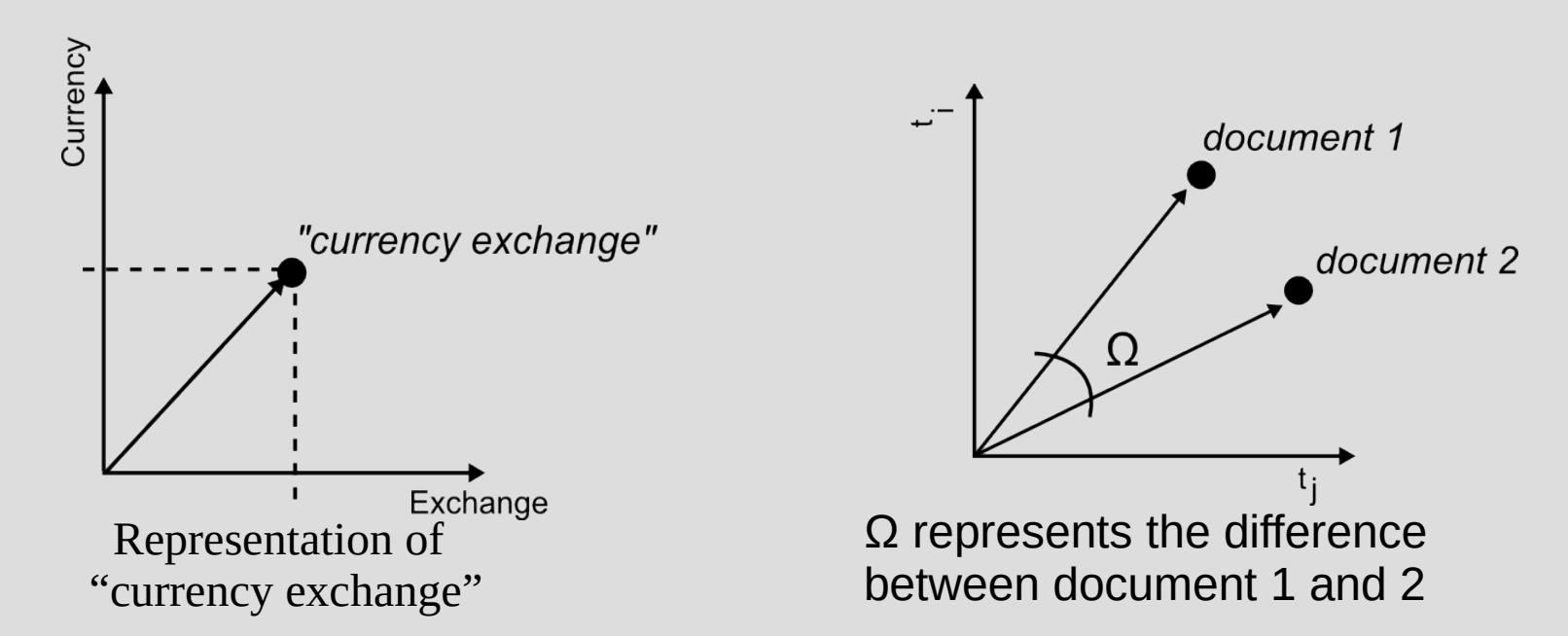

- How to obtain vectors? Given a set of words:
	- Stop-words removal (e.g. "message")
	- Porter's stemming (e.g. "provider/provide"  $\rightarrow$  "provid")
	- $TF$ -IDF(t):  $TF(t) * IDF(t)$ 
		- TF(t) = (Number of times term *t* appears in a description) / (Total number of terms in the description)
		- IDF(t) =  $log_e(Total$  number of descriptions / Number of descriptions with term *t* in it).

Query-service (or service-service) similarity is determined using the cosine between the two *n*-dimensional vectors, where *n* depends on the **vocabulary size**

## **Syntactic search engines: TF-IDF example**

- A service description containing 100 words
- The word "weather" appears 3 times
- TF(weather) is then  $(3 / 100) = 0.03$
- We have 10 million services and the word "weather" appears in one thousand of these
- IDF(weather) is  $log(10,000,000 / 1,000) = 4$
- TF-IDF(weather) =  $0.03 * 4 = 0.12$

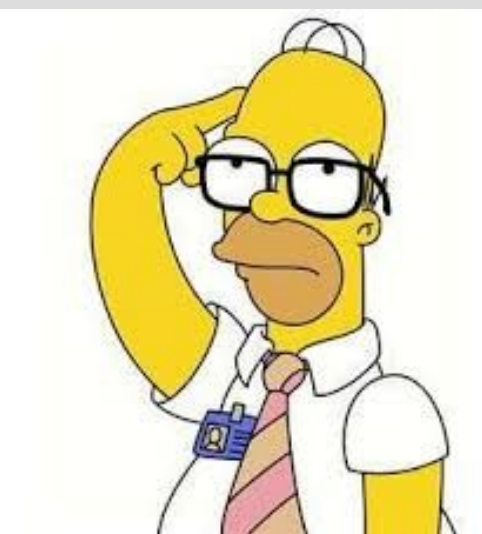

<message name="ChangeVolumeUnitHttpPostIn"> <part-name="VolumeValue"-type="s:string"-/> <part name="fromVolumeUnit" type="s:string" /> <part name="toVolumeUnit" type="s:string" /> </message> <message name="ChangeVolumeUnitHttpPostOut"> <part name="Result" element="s0:double" /> </message> <portType-name="VolumeUnitHttpPost"> <operation name="ChangeVolumeUnit"> <input message="s0:ChangeVolumeUnitHttpPostIn" /> <output message="s0:ChangeVolumeUnitHttpPostOut" /> </operation> </portType>

> Stop-word removal + Porter's stemmer  $+$  TF-IDF

<volum,0.8111822569335132>, <unit,0.5242440213277584>, <chang,0.258312567411114>, <valu,0.01996212802225258>, <result,0.005261473239922817>

#### **How to evaluate Web Service registries performance?**

- Recall-at-*n*: Computes the proportion of retrieved relevant documents (RetRel) within a result list of size=*n*, where R represents all relevant documents in the evaluation-set  $\rightarrow$ RetRel\_n/R
	- Example: 15 relevant documents, 3 retrieved with  $n=10 \rightarrow$ Recall-at-10=3/15=20%

- Precision-at-*n*: Computes precision at different cut-off points of the result list (RetRel\_n/n)

• Example: 5 relevant documents in the first 5 positions with  $n=10 \rightarrow \text{Precision-at-5}=100\%$ , Precision-at-10=50%

- F1-measure: 2\*[(Recall-at-*n \** Precision-at-*n* ] */* [(Recall-at-*n +* Precision-at-*n* ]
- nDCG (per query): DCGp/IDCGp

$$
\text{DCG}_{\text{p}} = \sum_{i=1}^{p} \frac{rel_i}{\log_2 (i+1)} = rel_1 + \sum_{i=2}^{p} \frac{rel_i}{\log_2 (i+1)}
$$
 
$$
\text{IDCG}_{\text{p}} = \sum_{i=1}^{|REL|} \frac{2^{rel_i} - 1}{\log_2 (i+1)}
$$

#### **Syntactic search engines: nDCG example**

- A registry returns for a given query 6 descriptions D1, D2, …, D6 with relevance scores 3, 2, 3, 0, 1, 2

$$
\text{DCG}_6 = \sum_{i=1}^6 \frac{rel_i}{\log_2 (i+1)} = 3 + 1.262 + 1.5 + 0 + 0.387 + 0.712 = 6.861
$$

- Finally, ideal DCG (IDCG6) is computed assuming as if the order was 3, 3, 2, 2, 1, 0

- nDCG is thus between 0 and 1

Engine performance is conditioned by the **vocabulary problem** (more on this later)

- Ambiguous acronyms
- Synonyms ("tv" versus "television")
- Polysemy (words having different meanings)
- Quasi-synonyms ("disease" and "disorder")

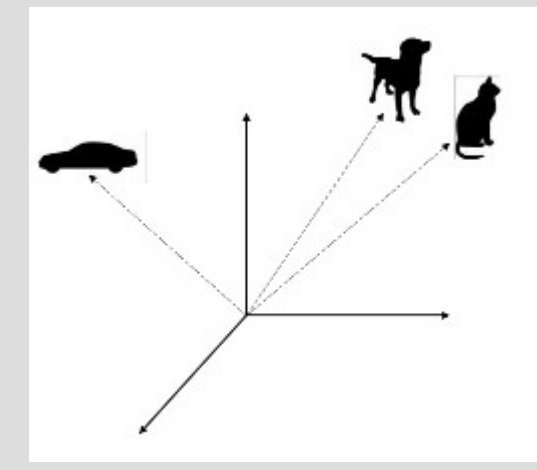

# **Questions?**

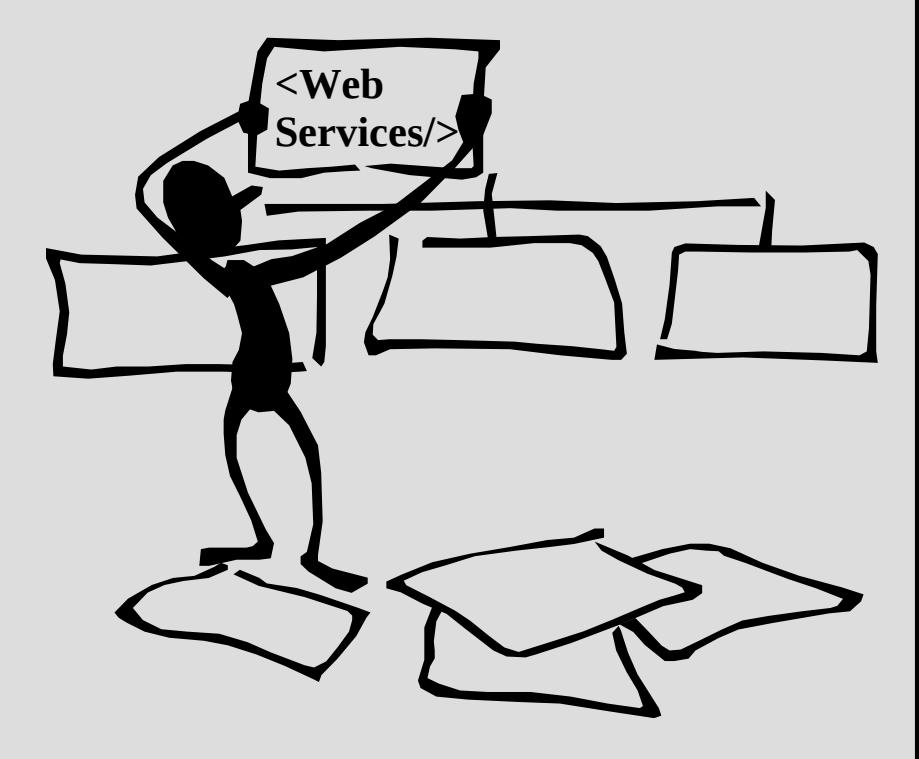